## **DEVELOPERS LIVE**

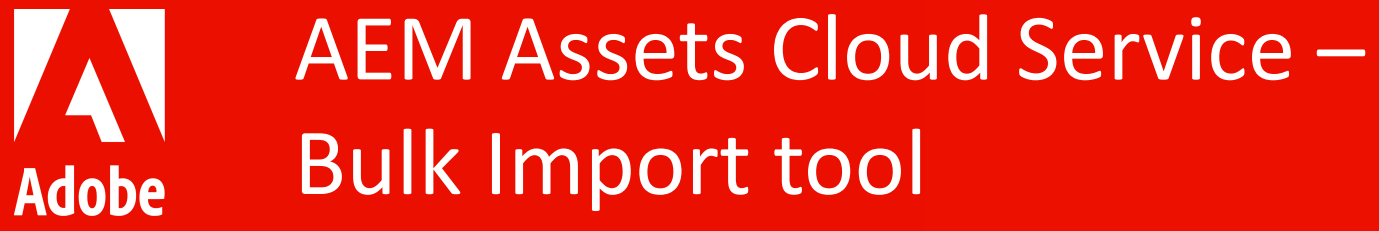

Jun Zhang | Senior Computer Scientist Kaushal Mall | Engineering Manager

#### Agenda

- § Bulk Import tool overview
- § Best Practices
- § Architecture
- § Demo
- § Q&A

#### Asset 30 Pillars

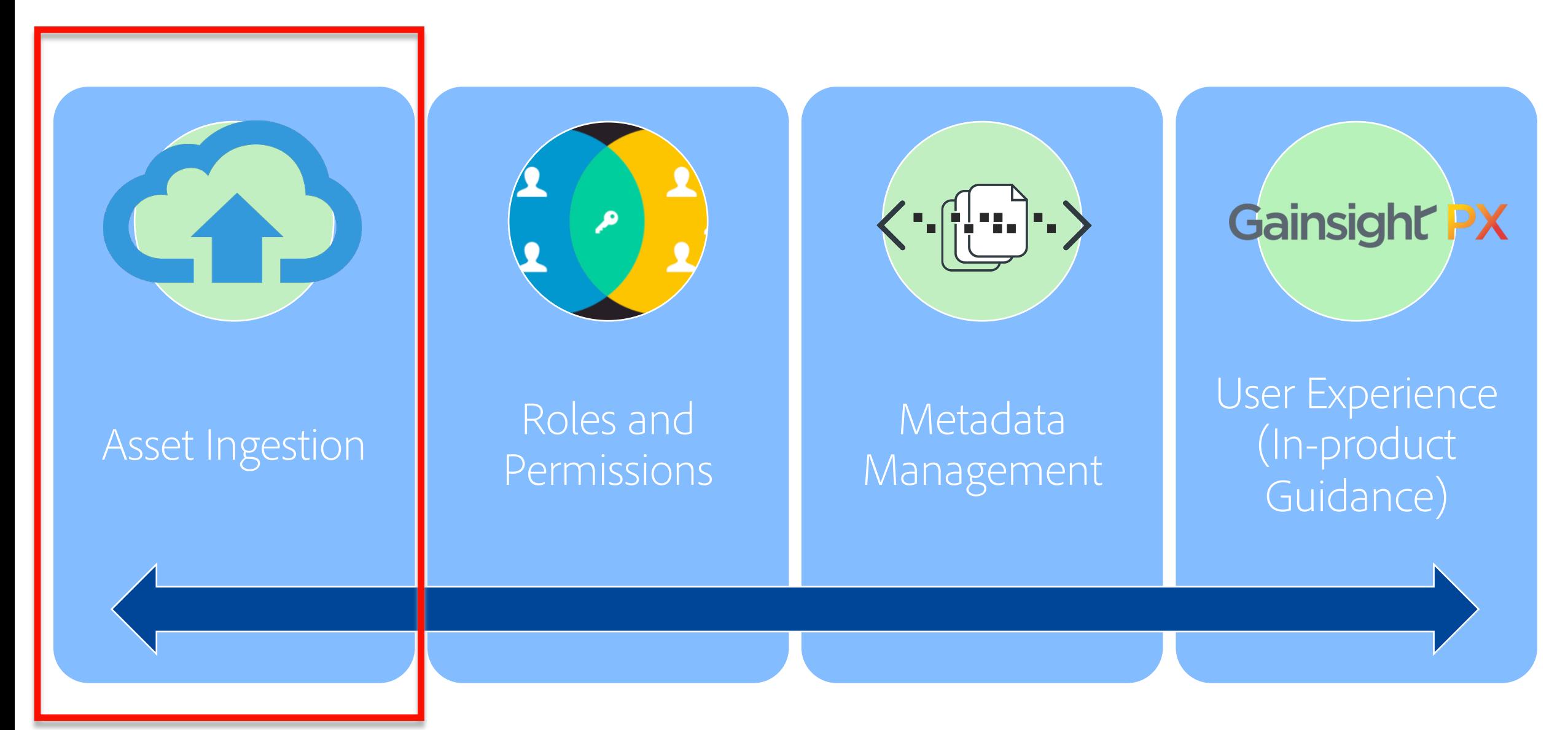

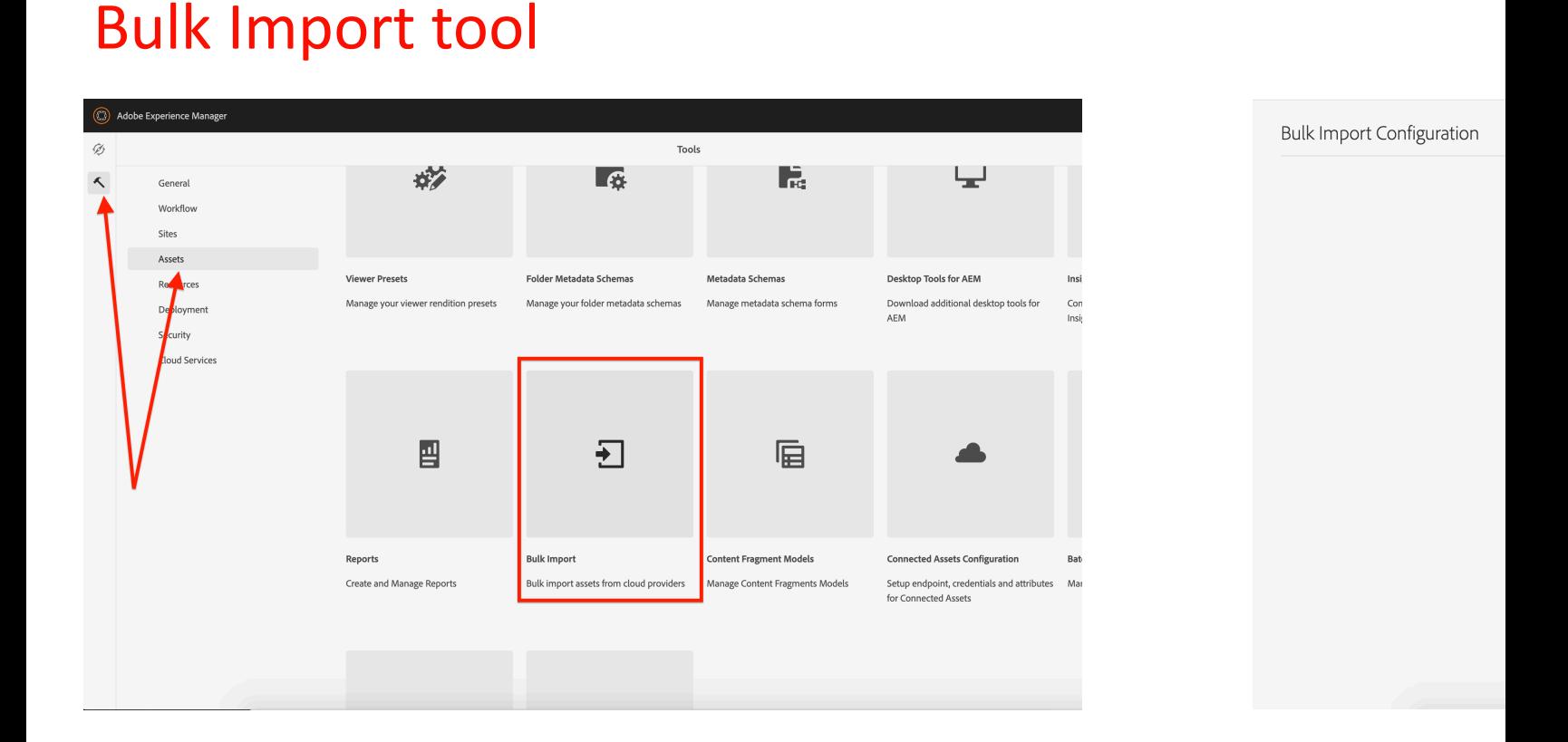

- § Located under Tools > Assets > Bulk Import
- § Currently supports Azure Blob or Amazon S3
- Behavior controlling properties like size, mime mode
- https://adobe.ly/3oNngBL

#### Bulk Import tool - Running

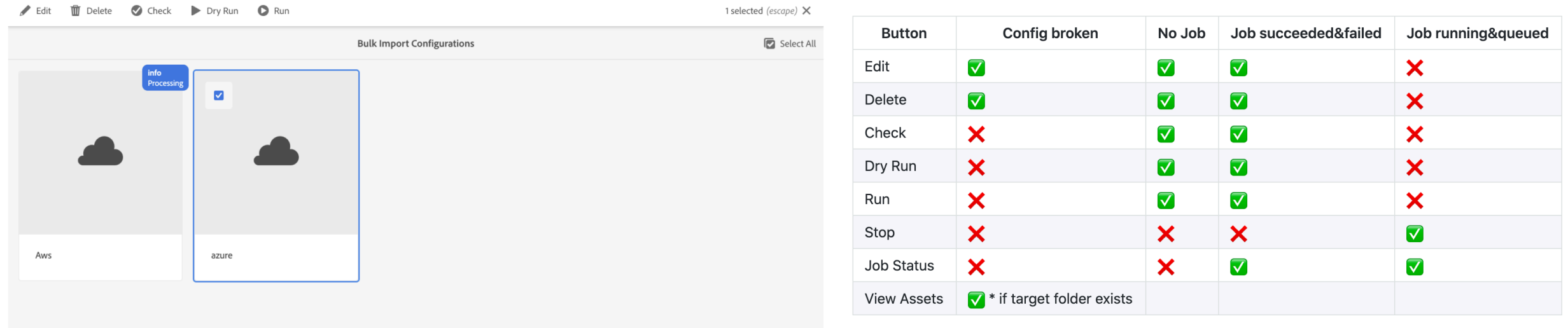

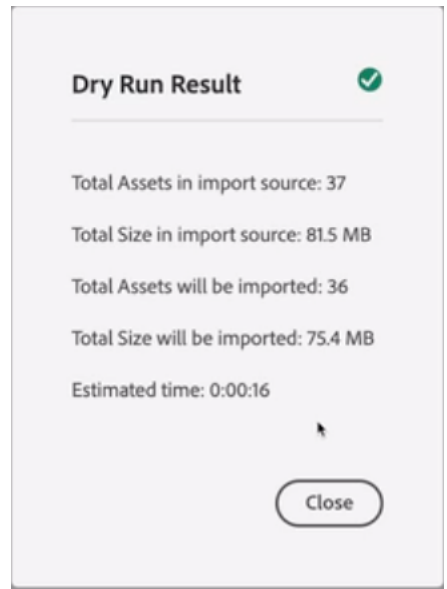

• Not all buttons are available on the created configs

#### Bulk Import tool – In Progress

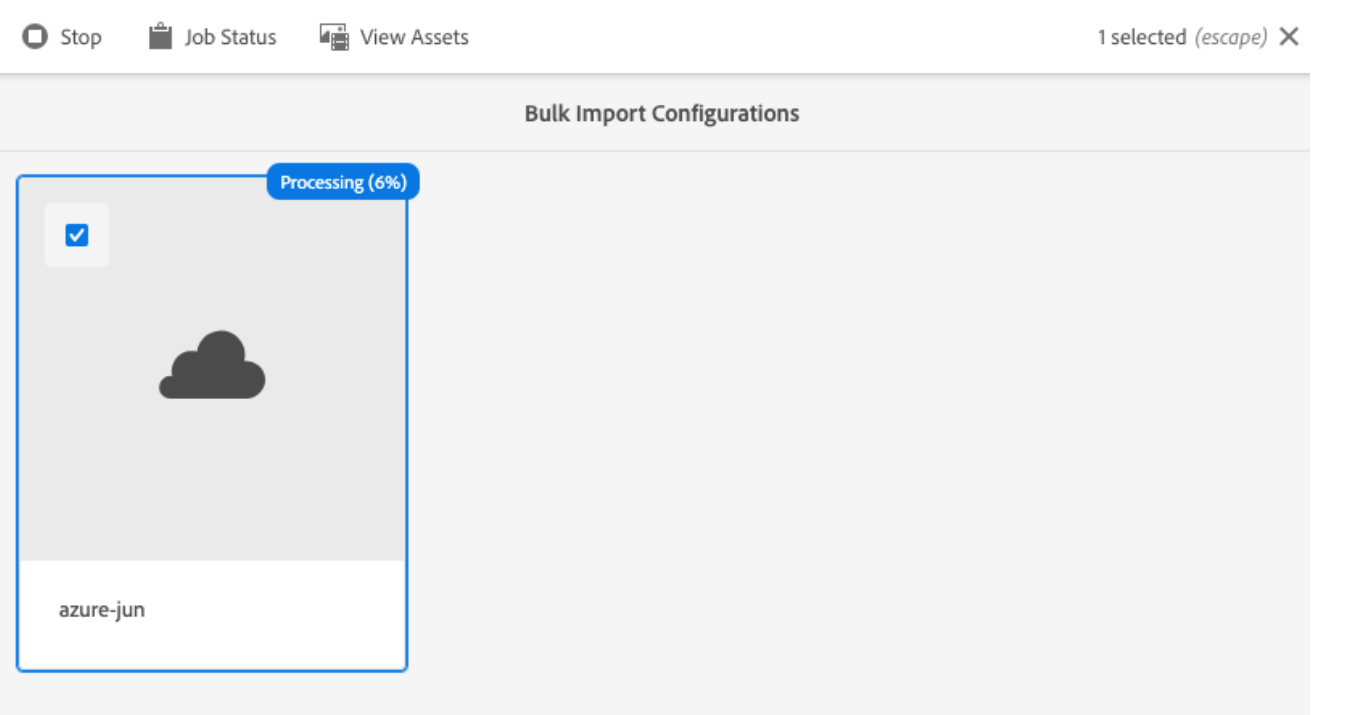

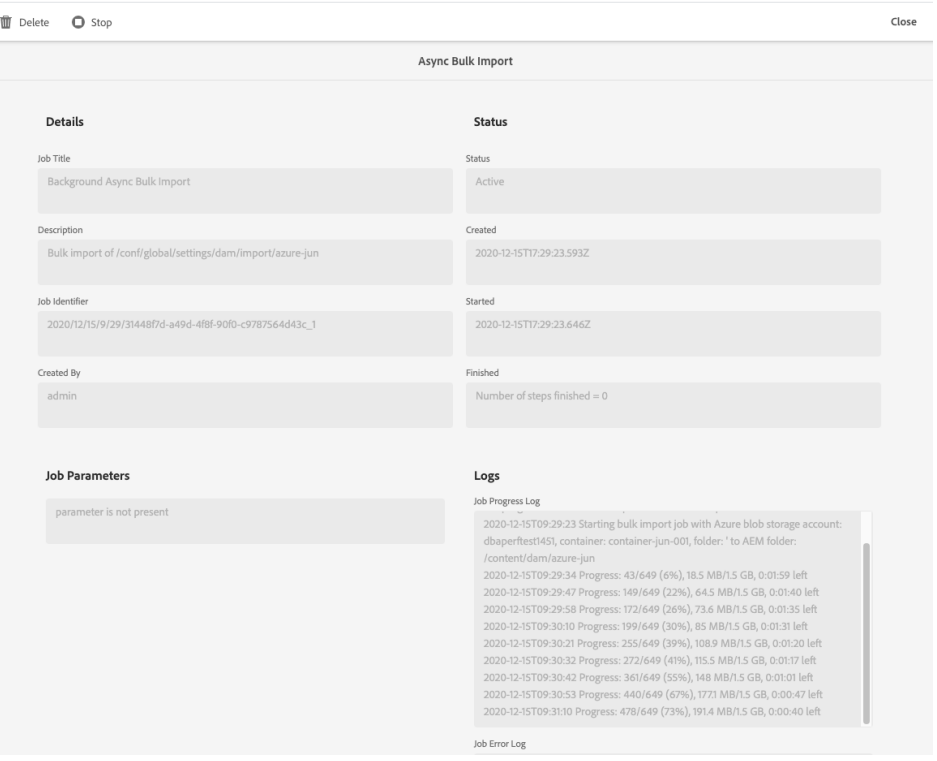

- Progress Indicator
- Job Status UI

### Bulk Import tool – Importing

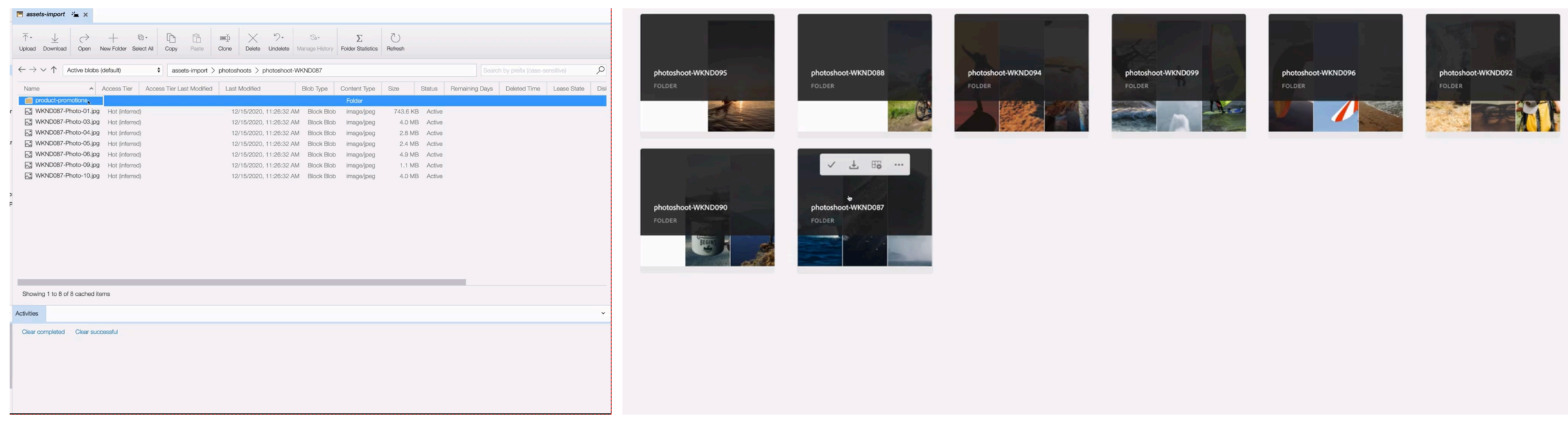

- The tool mirrors the folder structure in the cloud provider storage
- AEM specific asset processing

#### Bulk Import tool – Best Practices

- Only available to administrators
- § Use the Check button to check if there is any connection issue
- § Use the Dry Run button to get your estimates
- Import mode configuration can be your friend skip, replace, create version
- The folder  $\&$  asset names are sanitized to be AEM friendly
- § Smaller batches FTW!

#### Assets Bulk Ingestion Performance\*

\*based on our tests

## ~20,000 assets/hour ~23 TB of real customer data

# 0 downtime

#### Bulk Import tool - Architecture

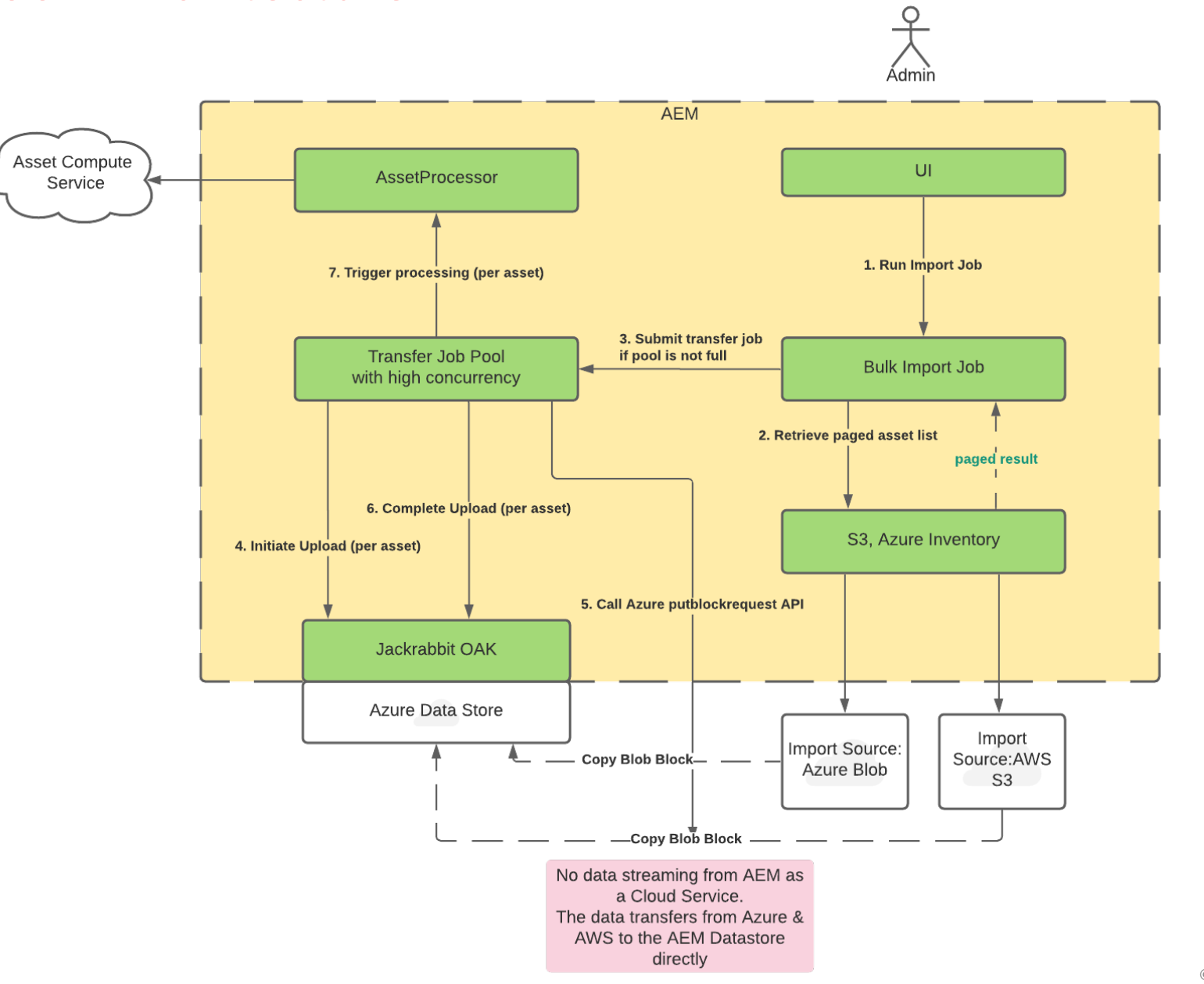

# Demo!

 $\blacktriangle$ Ж A  $\blacktriangle$ А A A  $\blacktriangle$  $\blacktriangle$ А А A ZV. A  $\blacktriangle$ A Z A A  $\blacktriangle$  $\blacktriangle$ A A A  $\blacktriangle$ Δ A  $\blacktriangle$ Δ A  $\blacktriangle$ А  $\blacktriangle$ Δ Δ  $\blacktriangle$  $\blacktriangle$ Δ A Δ  $\blacktriangle$ A  $\blacktriangle$ Д A  $\blacktriangle$  $\blacktriangle$ А A Δ A  $\blacktriangle$  $\blacktriangle$ Δ Δ A Д Δ  $\blacktriangle$  $\blacktriangle$ Δ A Δ Δ Δ  $\blacktriangle$  $\blacktriangle$ А Д A Δ A  $\blacktriangle$ Δ A Δ A A A  $\blacktriangle$  $\blacktriangle$ Δ A ZN A A  $\blacktriangle$ A A  $\blacktriangle$ A A Δ  $\blacktriangle$ 

 $\mathbf{A}$  $\blacktriangle$  $\blacktriangle$  $\blacktriangle$  $\blacktriangle$  $\blacktriangle$ Δ  $\blacktriangle$  $\blacktriangle$  $\blacktriangle$  $\blacktriangle$ A Δ A  $\blacktriangle$  $\blacktriangle$  $\blacktriangle$ A A  $\blacktriangle$ Δ A  $\blacktriangle$  $\blacktriangle$ Д  $\blacktriangle$ Z Z  $\blacktriangle$  $\blacktriangle$ A  $\blacktriangle$ A Δ A  $\blacktriangle$ A  $\blacktriangle$ A A  $\blacktriangle$ A A  $\blacktriangle$  $\blacktriangle$ A  $\blacktriangle$ A Δ Δ  $\blacktriangle$  $\blacktriangle$ A Δ Δ  $\boldsymbol{\Lambda}$  $\blacktriangle$  $\blacktriangle$  $\blacktriangle$ A Δ A  $\blacktriangle$  $\blacktriangle$  $\blacktriangle$ A  $\blacktriangle$ A A A  $\blacktriangle$ A  $\blacktriangle$  $\blacktriangle$  $\blacktriangle$ A Δ  $\blacktriangle$  $\blacktriangle$  $\blacktriangle$  $\pmb{\Lambda}$ Δ A A  $\blacktriangle$ Δ  $\blacktriangle$  $\blacktriangle$ Δ Δ A  $\blacktriangle$ A  $\blacktriangle$  $\blacktriangle$  $\blacktriangle$ Δ Δ  $\blacktriangle$  $\blacktriangle$  $\blacktriangle$  $\blacktriangle$  $\blacktriangle$ Δ Δ  $\blacktriangle$  $\blacktriangle$  $\blacktriangle$  $\blacktriangle$  $\blacktriangle$ Δ  $\blacktriangle$  $\blacktriangle$  $\blacktriangle$  $\blacktriangle$  $\blacktriangle$  $\blacktriangle$  $\blacktriangle$  $\blacktriangle$  $\blacktriangle$ 

# Q&A

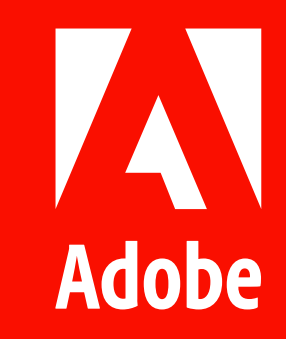